## Galina PANAYOTOVA, Burgas

## **Computerspiele mit quadratischen Polynomen**

Zu jedem quadratischen Polynom  $P(A) = a_{11}x^2 + 2a_{12}x + a_{22}$  ordnen wir die Matrix  $a_{11}$   $a_{12}$ 12  $u_{22}$ *A*  $=\begin{bmatrix}a_{11} & a_{12} & a_{13} & a_{14} \ a_{12} & a_{22} & a_{23} & a_{24} \end{bmatrix}$  zu. Wenn wir noch ein quadratisches Polynom  $P(B) = b_{11}x^2 + 2b_{12}x + b_{22}$  mit Matrix  $B = \begin{bmatrix} b_{11} & b_{12} \\ b & b \end{bmatrix}$  $v_{22}$  $b_{11}$  *b B*  $=$   $\frac{b_{11}}{b_{12}}$   $\frac{b_{22}}{b_{22}}$  haben, koennten wir beide Matrizen multipliziern, und es sei  $C = AB$  mit entsprechenden Elementen  $c_{11} = a_{11}b_{11} + a_{12}b_{12}, c_{12} = a_{11}b_{12} + a_{12}b_{22},$  $c_{21} = a_{12}b_{11} + a_{22}b_{12}, c_{22} = a_{12}b_{12} + a_{22}b_{22}.$ 

Die Matrix *C* = AB ist nicht immer symmetrisch. Wir ordnen ihr dem Polynom  $P(C) = c_{11}x^2 + (c_{12} + c_{21})x + c_{22}$  zu und nennen ihn **Product von Polynomen**  $P(A)$ und  $P(B)$ ;schreibweise  $P(C) = P(A) * P(B)$ . Mit Computer Algebra ist es sehr leicht dieses Produkt zu untersuchen:

```
with(LinearAlgebra):
A:=Matrix([[a11,a12],[a12,a22]]);
Determinant(A);
B:=Matrix([[b11,b12],[b12,b22]]);
Determinant(B);
C:=Multiply(A,B);
C :=L
      \overline{\phantom{a}}I
                                                 \overline{\phantom{a}}I
      a11 b11 + a12 b12 a11 b12 + a12 b22
      a12 b11 + a22 b12 a12 b12 + a22 b22
```
Es ist wohl bekannt( und leicht zu prüfen): **Determinant(C)= Determinant(A) Determinant(B)** Naemlich,wenn wir schreiben: **C:=Matrix([[c11,c12],[c21,c22]]);**

Es folgt gleich:**Determinant(C)-Determinant(A)\*Determinant(B)=0.**

```
Loese die Systeme Gleichungen 
solve({c11=b11,c12=b12,c21=b12,c22=b22},{a11,a12,a22});
{ail1 = 1, a22 = 1, a12 = 0}solve({c11=a11,c12=a12,c21=a12,c22=a22},{b11,b12,b22});
{b12 = 0, b11 = 1, b22 = 1}
```
Gleich koennten wir beweisen, dass:

**SATZ 1**. Das Produkt von Polynomen ist kommutativ:  $P(A) * P(B) = P(B) * P(A)$ 

**SATZ 2**. Bei der Multipizierung von Polynomen die einzige linke (und rechte) Einheit ist das Polynom  $P(E) = x^2 + 1$  mit der unit Matrix 1 0  $E = \begin{bmatrix} 1 & 0 \\ 0 & 1 \end{bmatrix}$ .

Bezeichne

$$
\mathbf{P(A)} := \mathbf{a11} * \mathbf{x} \cdot 2 + 2 * \mathbf{a12} * \mathbf{x} + \mathbf{a22}; \ \mathbf{P}\left(\begin{bmatrix} a11 & a12 \\ a12 & a22 \end{bmatrix}\right) := a11 \ x^2 + 2 \ a12 \ x + a22
$$

und loese die quadratische Gleichung **solve({P(A)=0},{x});**

$$
\{x = -\frac{a12 - \sqrt{-a11 a22 + a12^2}}{a11}\}, \{x = -\frac{a12 + \sqrt{-a11 a22 + a12^2}}{a11}\}
$$

Also die Nullstellen von *P*(*A*) sind: **x1(A):=-(a12-(-a11\*a22+a12^2)^(1/2))/a11;x2(A):=-(a12+( a11\*a22+a12^2)^(1/2))/a11;**  $\begin{pmatrix} a11 & a12 \\ a & a2 \end{pmatrix}$ := l I  $\overline{\phantom{a}}$  $\overline{\phantom{a}}$ I  $x1$  $\mathbf{I}$  $\mathsf L$  $\overline{\phantom{a}}$  $\overline{\phantom{a}}$  $\overline{\phantom{a}}$  $\overline{\phantom{a}}$ *a11 a12 a12 a22* −  $a12 - \sqrt{-a11} a22 + a12^2$ *a11*  $\begin{pmatrix} a11 & a12 \\ a & a2 \end{pmatrix}$  := l I  $\overline{\phantom{a}}$  $\overline{\phantom{a}}$ I  $x<sub>2</sub>$ I L  $\overline{\phantom{a}}$  $\overline{\phantom{a}}$  $\overline{\phantom{a}}$  $\overline{\phantom{a}}$ *a11 a12 a12 a22* −  $a12 + \sqrt{-a11} a22 + a12^2$ *a11*

und entsprechend fuer *P*(*B*) und *P*(*C*) .Dann haben wir

**SATZ 3**. Die Nullstellen von  $P(A)$  und  $P(AB)$  (fuer beliebiges  $P(B)$ ) zusammenfallen, genau dann wenn *P*(*A*) ist eines von der folgenden drei Polynomen:

$$
P(a1) := \frac{a12 (b11 - b22 + \sqrt{b11^2 - 2 b11 b22 + b22^2 + 4 b12^2})x^2}{2 b12} + 2 a12 x
$$
  
+ 
$$
\frac{2 a12 b12}{b11 - b22 + \sqrt{b11^2 - 2 b11 b22 + b22^2 + 4 b12^2}}
$$
  

$$
P(a2) := \frac{a12 (b11 - b22 - \sqrt{b11^2 - 2 b11 b22 + b22^2 + 4 b12^2})x^2}{2 b12} + 2 a12 x
$$
  
+ 
$$
\frac{2 a12 b12}{b11 - b22 - \sqrt{b11^2 - 2 b11 b22 + b22^2 + 4 b12^2}}
$$
  

$$
P(a0) := -\frac{2 a12 b12 x^2}{b11 - b22} + 2 a12 x + \frac{2 a12 b12}{b11 - b22}
$$

Beweis. Wir loesen das System

solve({**x1(A)=x1(C), x2(A)=x2(C)}, {a11, a12, a22}**  
\n{a22 = 
$$
\frac{a12}{\text{RootOf}(\_Z^2 b12 - b12 + (-b11 + b22) \_Z, label = \_L5)},
$$
  
\n
$$
a11 = \text{RootOf}(\_Z^2 b12 - b12 + (-b11 + b22) \_Z, label = \_L5) a12, a12 = a12},
$$
  
\n{a11 = a11, a22 = -a11, a12 = 
$$
-\frac{(-b22 + b11) a11}{2 b12}
$$
}

Bei der ersten Moeglichkeit haben wir die folgende Gleichung zu loesen: **solve({\_Z^2\*b12-b12+(-b11+b22)\*\_Z},{\_Z});**

$$
\{ \underline{Z} = \frac{\overline{b11 - b22 + \sqrt{-2 b11 b22 + b11^2 + b22^2 + 4 b12^2}}}{2 b12} \},
$$
  

$$
\{ \underline{Z} = \frac{b11 - b22 - \sqrt{-2 b11 b22 + b11^2 + b22^2 + 4 b12^2}}{2 b12} \}
$$

Daraus entsteht die erste zwei Polynome .Von der dritten Moeglichkeit entsteht  $P(a_0)$ .

Damit ist Satz 2 bewiesen.Es lohnt sich zu bemerken, dass ohne Computer Algebra ist es sehrmuehsam oder fast unmoeglich den Satz zu beweisen. Aber mit Computer Algebra es ist wie ein Spiel. Die entsprechende Polynome *P*(*C*) sind :

$$
P(cI) := \left(\frac{aI2 (bI1 - b22 + \sqrt{bI1^2 - 2 bI1 b22 + b22^2 + 4 bI2^2}) bII}{2 bI2} + aI2 bI2\right)x^2
$$
  
+ 
$$
\left(\frac{aI2 (bI1 - b22 + \sqrt{bI1^2 - 2 bI1 b22 + b22^2 + 4 bI2^2})}{2} + aI2 b22 + aI2 bI1 + bI1 - b22 + \sqrt{bI1^2 - 2 bI1 b22 + b22^2 + 4 bI2^2}}\right)x + aI2 bI2
$$
  
+ 
$$
\frac{2 aI2 bI2^2}{bI1 - b22 + \sqrt{bI1^2 - 2 bI1 b22 + b22^2 + 4 bI2^2}}
$$
  

$$
P(c2) := \left(\frac{aI2 (bI1 - b22 - \sqrt{bI1^2 - 2 bI1 b22 + b22^2 + 4 bI2^2}) bII}{2 bI2} + aI2 bI2\right)x^2
$$
  
+ 
$$
\left(\frac{aI2 (bI1 - b22 - \sqrt{bI1^2 - 2 bI1 b22 + b22^2 + 4 bI2^2})}{2} + aI2 b22 + aI2 bI1 + bI1 - b22 - \sqrt{bI1^2 - 2 bI1 b22 + b22^2 + 4 bI2^2}}\right)x + aI2 bI2
$$
  
+ 
$$
\frac{2 aI2 bI2^2}{bI1 - b22 - \sqrt{bI1^2 - 2 bI1 b22 + b22^2 + 4 bI2^2}}x + aI2 bI2
$$
  
+ 
$$
\frac{2 aI2 bI2^2}{bI1 - b22 - \sqrt{bI1^2 - 2 bI1 b22 + b22^2 + 4 bI2^2}}x + aI2 bI2
$$

$$
P(c0) := \left(-\frac{2 \text{ all } b12 \text{ b}11}{b11 - b22} + a12 \text{ b}12\right)x^2 + (a12 \text{ b}22 + a12 \text{ b}11)x + a12 \text{ b}12
$$
  
 
$$
+ \frac{2 \text{ a}12 \text{ b}12 \text{ b}22}{b11 - b22}
$$

Bei der Figur 1 ist der dritte Fall animiert.

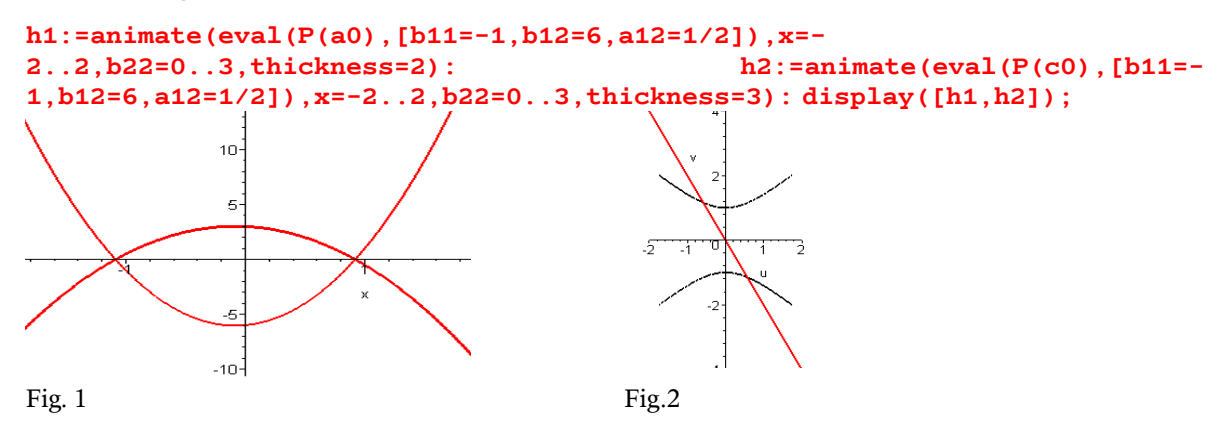

**Involutory quadratische Polynome**. Die folgende Elemente bestimmen die inverse Matrix von der Matrix *A* :

$$
A12:=-\frac{a12}{a11\ a22-a12^2},
$$

Loese das System

**solve({a11=A11,a12=A12,a22=A22},{a11,a22});**

 ${a22 = RootOf(\_Z^2 + a12^2 - 1), a11 = -RootOf(\_Z^2 + a12^2 - 1)}$ 

wir finden

$$
P(I) := -\sqrt{-aI2^2 + 1} x^2 + 2 aI2 x + \sqrt{-aI2^2 + 1}
$$
  
 
$$
P(J) := \sqrt{-aI2^2 + 1} x^2 + 2 aI2 x - \sqrt{-aI2^2 + 1}
$$

die nennen wir **Involutory Polynome** zu *P*(*A*).Bei der Figur 2 sind diese Polynome animiert.Das Programm ist

**with(plots):f1:=animate(P(I),x=-2..2,a12=- 1..1,thickness=2):f2:=animate(P(J),x=-2..2,a12=- 1..1,thickness=2,color=blue): display([f1,f2]);**